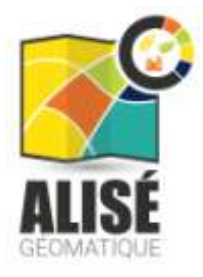

#### **GROUPE REGIONAL OCCUPATION DU SOL**

**ATELIERS INDICATEURS "OCCUPATION DU SOL"**

# ATELIER 1 FONCIER, FORMES URBAINES ET DENSIFICATION TABLE : DEFINITION ENVELOPPE URBAINE

#### **DEROULE**

*Animation : Alisé Géomatique en partenariat avec l'ensemble du COPIL. 1 membre relai du groupe par table* 

*En vert, les actions que vous menez/ encadrez*

### **Déroulé de la demi - journée**

9h15 – 9h45 - Accueil participants

- 9h45 10h00 Introduction
	- $\checkmark$  Contexte et attentes de l'étude (HD)
	- $\checkmark$  Résultats de la phase 1 et du questionnaire

10h00 – 10h30 Les enjeux et vos attentes

Par table, proposer une **expression de besoin**, par méthode AFOM.

- 5' *Tour de table rapide* fonction, et attentes générales / atelier
- 10 ' *1ere question* : *Vos expériences, contexte, échelles de travail*  $\rightarrow$  Remplir tableau
- 10' *2eme question : Vos attentes | Vos craintes sur la mobilisation de l'OCS 2D, sur cet indicateur / thématique* → Mots clés, Post IT / 2 Colonnes

*GT OCS\_HdF - 30.06.2019 – V1*

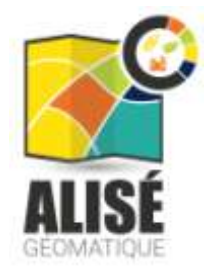

# 10h45 – 12h00 Définition partagée Enveloppe

- $\checkmark$  HD + JM : Présentation matière et jeux de données
	- $\rightarrow$  Accès appli Web APP

Tous les participants ont une grande nomenclature imprimée, avec Couverture / Usage à leur dispo, avec les codes associés. Plusieurs exemplaires photocopiés, pour découpage / collage

#### $\checkmark$  30  $\check{\phantom{\phi}}$  individuel, ou binome

Chacun est amené à cocher les cases de son choix qui font partis de l'enveloppe et à définir des seuils de surface ( d'enclaves à exclure et de noyaux secondaires)

 $\rightarrow$  Papier

Si ordi  $\rightarrow$  chacun peut consulter sur un site exemple, l'ajout / suppression de certains postes et le couplage CS/ US

# $\checkmark$  45 ' Mise en commun par table :

# *L'animateur met en commun les 3 ou 4 exemples et les compare. Il soumet au débat les divergences de point de vue*

Sur un grand document Papier , ou / et sur Appli, il construit en séance, une couche d'enveloppe, sur jeux test (format shp)  $\rightarrow$  Capture du résultat de Appli WEB carto ou annotation doc papier.

Sur la base d'expériences menées par : Herve Gabet ( AGUR ) + Victorine DEBACQ (Agence Urbanisme de Dunkerque)

**Problematique** : Mise en place de l'enveloppe sur la com com du Quesnoy, sur le SCOT du Sambre / Avesnoy.

**Données** : point de départ OCS 2D, comment l'établir ?? Jouer avec les différentes dimensions fournies (CS / US et mixte des deux)

12h00 – 12h30 Clôture

- $\checkmark$  Mise en commun des résultats sur enveloppe 10' (4 X 2')
- $\checkmark$  Mise en commun des résultats sur potentiel foncier 10' (4 X 2')
- $\checkmark$  Echange / réflexions et questions 10 '
- $\checkmark$  5' Prochaine étape et planning, modalité de partage